**مقدمةللسنةالثانية**

**جامعة محمد خيضر بسكرة التسيير <sup>ق</sup> <sup>ة</sup> لل نة الثان <sup>ة</sup> سلسلة كلية العلوم االقتصادية والتجارية وعلوم محاضرات قسم علوم التسيير**

**عتبة المردودية**

**/1 تكاليف المؤسسة:**

**/1-1 التكاليف الثابتة (Fixes Couts(:**

نرمز لها بـ (CF)، وهي المصاريف التي تتحملها المؤسسة مهما كان مستوى النشاط االقتصادي، حيث تبقى مبالغھا ثابتة دون تغيير إال بتغير ھيكل المؤسسة (تغيرھا يكون طويل الأجل)، هذا الثبات يكون بالمقارنة مع حجم النشاط. أي لا تتأثر بزيادته أو انخفاضه. من أمثلتها: الإيجار ، الإهتلاك، التأمين .....

ويمكن تمثيل ھذه المصاريف بالمعادلة التالية: b=Y. وبالتالي تصبح معادلة التكاليف الثابتة كما يل*ي*: CF = b

(حيث CF= مجموع المصاريف الثابتة، b = مبلغ المصاريف الثابتة) و نوضحها بيانيا بالشكل التالي :<br><del>1</del> التكاليف الثابتة الإجمالية

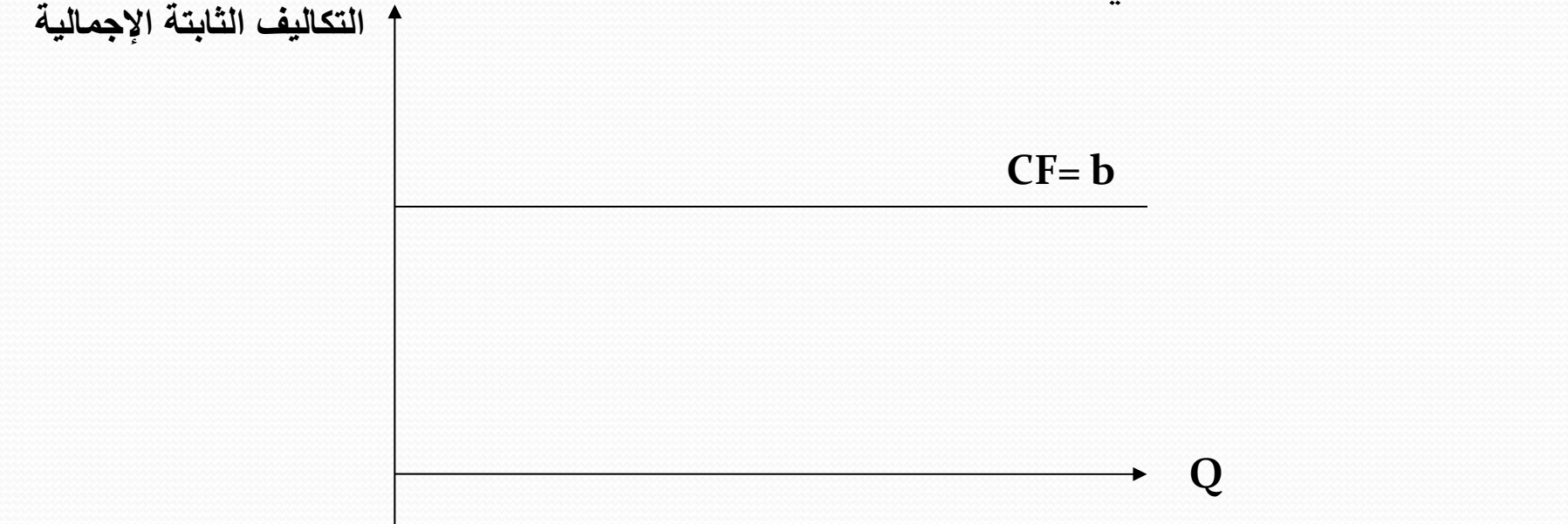

وباعتبار أنھا ثابتة مھما كان حجم النشاط بالمؤسسة، فإن التكلفة الثابتة للوحدة الواحدة ستكون متناقصة. ونرمز لھا اختصارا بـ : µ/CF. وتصبح معادلة التكاليف الثابتة اإلجمالية بداللة التكاليف الثابتة للوحدة كما يلي: Q\* µ/CF <sup>=</sup> CF. حيث Q ھو حجم النشاط االقتصادي. ويمكن تمثيل التكاليف الثابتة الوحدوية بالشكل الموالي :

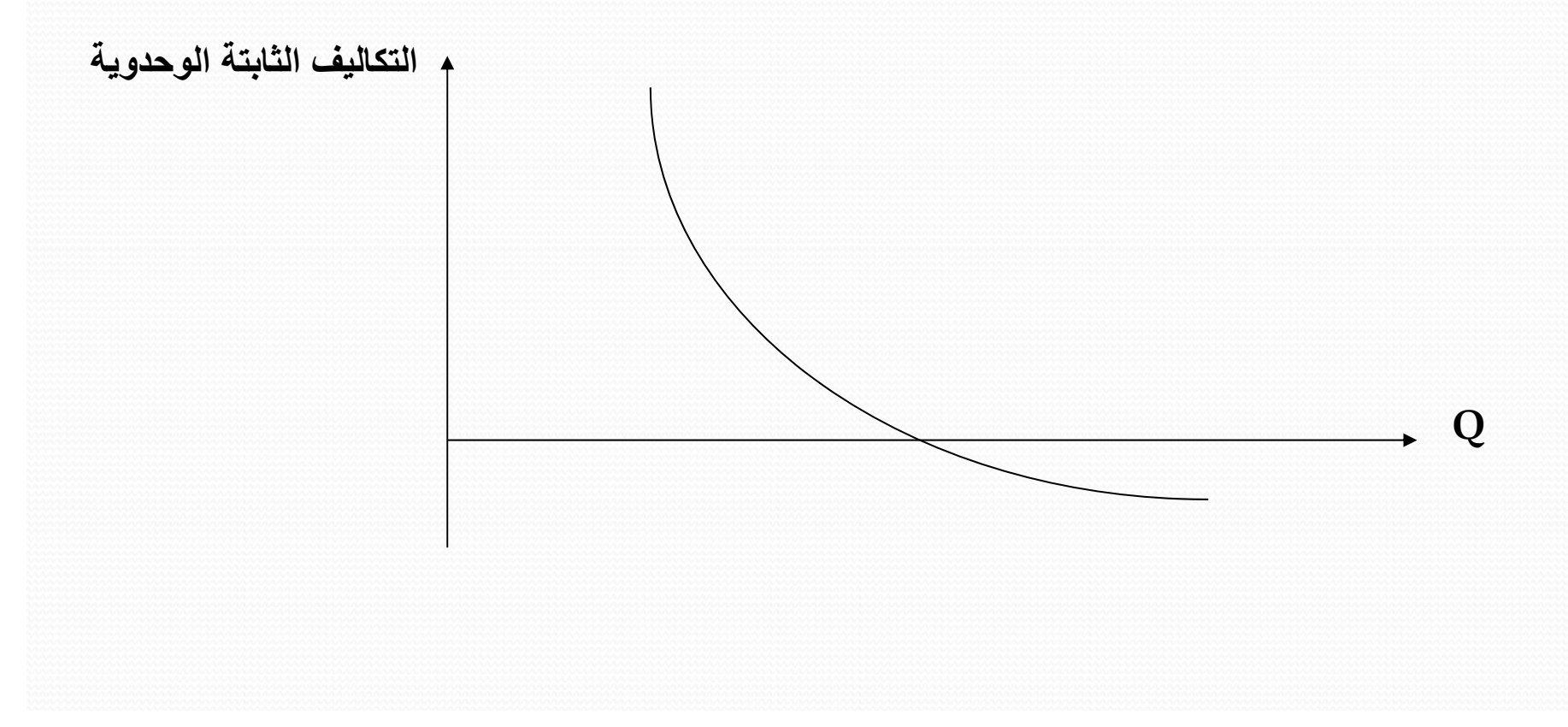

**:(Couts Variables ) المتغيرة التكاليف /2-1** نرمز لھا بـ (CV(، وھي المصاريف التي تتزايد أو تنخفض بالتناسب مع حجم النشاط، مثل مصاريف المواد الأولية، أجور العمال، مصاريف الطاقة أو القوة المحركة... وتمثل دالة خطية من الشكل  $_{\rm ax}$  (حيث  $_{\rm x}$  = حجم النشاط، Y= مجموع المصاريف المتغيرة، <sup>a</sup> <sup>=</sup>التكلفة المتغيرة للوحدة. وبالتالي تكون معادلة التكاليف المتغيرة على النحو  $\text{CV} = \text{CV}/\mu^\star \text{Q}$  : التالي ويمكن تمثيل التكاليف المتغيرة اإلجمالية والوحدوية في الشكلين التاليين:

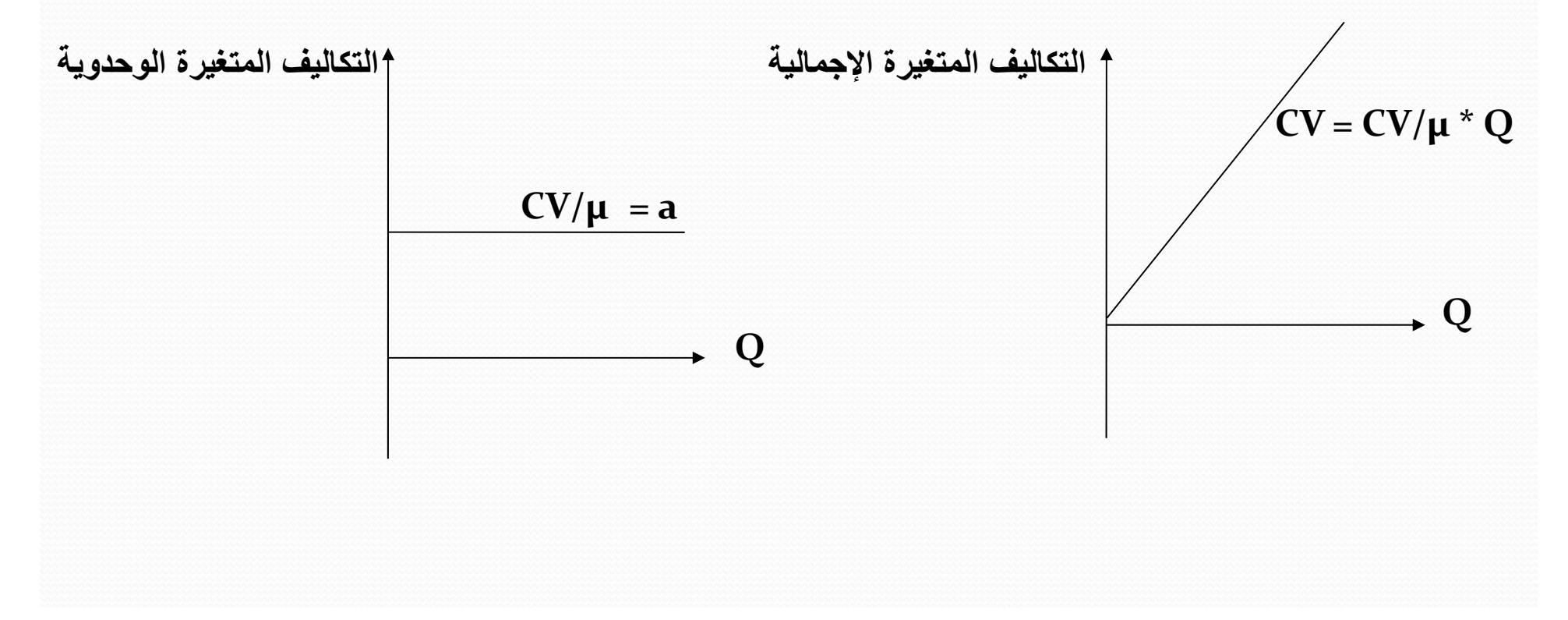

## **/3-1 التكاليف الكلية (Totals Couts(:**

تكاليف المؤسسة ھي مجموع التكاليف المتغيرة والثابتة وتكون بالشكل التالي:b+ax=Y. وبالتالي تكون معادلة التكاليف الكلية على النحو التالي: **CF <sup>+</sup> Q\*µ/CV <sup>=</sup> CT** أما تكلفة الوحدة الواحدة فھي التكلفة المتغيرة للوحدة <sup>+</sup> التكلفة الثابتة للوحدة. وتكون كما يلي:  $C/\mu$  =  $CV/\mu$  +  $CF/\mu$ C/µ <sup>=</sup> CV/µ <sup>+</sup> CF/Q أي إذن نجد أن: . • التكلفة الثابتة اإلجمالية تبقى ثابتة مھما تغير حجم النشاط . • التكلفة المتغيرة اإلجمالية تتغير بتغير حجم النشاط . • التكلفة الثابتة الوحدوية تتغير بتغير حجم النشاط(عكسيا). حيث ستكون متناقصة • التكلفة المتغيرة الوحدوية تبقى ثابتة مهما تغير حجم النشاط

باإلضافة إلى ھذين النوعين من التكاليف ھناك تكاليف شبه متغيرة، حيث جزء منھا ثابت واآلخر متغير، وتكون على شكل: b+ax=Y

## **/2 تعريف عتبة المردودية: (Rentabilité de Seuil(**

تعمل المؤسسة على استغالل وتعبئة كل الموارد التقنية والمالية والبشرية ...من أجل تحقيق أرباح وخاصة في ظل محيط اللاتأكد، لذا يشترط أن يغطي رقم الأعمال التكاليف الإجمالية للمؤسسة ويعطي ربحا. أي يغطي التكاليف المتغيرة والتكاليف الثابتة معا. ويمكن توضيح ذلك بالمعادلة التالية:

**رقم األعمال <sup>=</sup>التكاليف الكلية <sup>+</sup>الربح**

**رقم عمال األع ال <sup>=</sup> التكاليفالتكال <sup>ف</sup> المتغيرةال تغ <sup>ة</sup> <sup>+</sup>التكاليف التكال <sup>ف</sup> الثابتةالثا تة <sup>+</sup>الربح**

ويمكن اختصار المعادالت السابقة في الرموز والمعادالت التالية:

**CA=** $CA = CV + CF + R$ 

يمكن تقسيم مر احل تغطية التكاليف وتحقيق الأرباح إلى مرحلتين: • حساب الھامش على التكلفة المتغيرة (MCV (بطرح التكاليف المتغيرة (CV (من رقم **MCV= CA CV** (CA) األعمال عمال **‐** • على الھامش على التكاليف المتغيرة أن يغطي التكاليف الثابتة ويعطي ربحا. أي: **MCV= CF <sup>+</sup> R** مما سبق يتبين لنا ثلاث حالات: أن يكون MCV أكبر من CF، وتكون في ھذه الحالة النتيجة موجبة. وھي الوضعية الاقتصــادية التي تر غب المؤسسة في تحقيقها. أن تكون MCV أقل من CF، وتكون النتيجة في ھذه الحالة سالبة. أي المؤسسة تحقق خسائر. أن يكون MCV يساوي CF في ھذه الحالة تكون النتيجة معدومة. في هذه الحالة الأخيرة نقول أن النشاط الاقتصادي أو الاستغلال قد بلغ نقطة التوازن (أو عتبة المردودية أي نقطة الانطلاق في تحقيق الأرباح)، و هي النقطة أو العتبة التي تكون فيها: •المبيعات تتساوى مع التكاليف CT <sup>=</sup> CA أي: CV <sup>+</sup> CF <sup>=</sup> CA • يج النت ة معدومة 0 <sup>=</sup> R الھامش على التكلفة المتغيرة <sup>=</sup> التكاليف الثابتة CF <sup>=</sup> MCV

**ومنه يمكن تعريف عتبة المردودية على أنھا: -**هي ر قم الأعمال الذي يجب أن تحققه المؤسسة من أجل تغطية كل تكاليفها، وبالتالي لا تحقق لا ربح ولا خسارة ، أي أن الأرباح تبدأ من عتبة المردودية. - ھي حجم النشاط الذي يجب أن تصله المؤسسة حتى تحقق التعادل أو التوازن، ال أرباح وال خسائر. - ھي الكمية المنتجة والمباعة التي تسمح للمؤسسة بتغطية كل تكاليفھا وبالتالي تحقق نتيجة معدومة. فقبل ھذه الكمية المؤسسة تحقق خسائر ألن مبيعاتھا لم تغط بعد تكاليفھا. وبعد ھذه الكمية المؤسسة تبدأ في تحقيق أرباح. وتسمى كذلك: seuil de profitabilité الربحية عتبة نقطة الصفر zéro point النقطة الميتة point mort نقطة التوازن أو التعادل. النقطة الحرجة point critique رقم الأعمال الحاسم.

**/3 االفتراضات التي يعتمد عليھا نموذج عتبة المردودية**: - الكمية المنتجة <sup>=</sup> الكمية المباعة. . - توجد تكاليف ثابتة فقط وتوجد تكاليف متغيرة فقط - سعر البيع دوما تابتا مهما حال مستوى التشاط سعر البيع دوما ثابتا مھما كان مستوى النشاط - هتات منتوج و احد او مريج بابت من المنتجات. هناك منتوج واحد أو مزيج ثابت من المنتجات **/4 تحديد عتبة المردودية حسابيا:** يعبر عن عتبة المردودية بثلاث أساليب : • بالكميات: ويرمز لھا بـ \*Q •رقم الأعمال : ويرمز لھا بـ \*CA • الزمن (المدة) : ويرمز لھا بـ\*T كما يرمز لھا اختصارا وبشكل عام بـ R.S **أ/ عتبة المردودية بالكمية:** انطالقا من تساوي التكاليف مع االيرادات عند نقطة التوازن نصل إلى العالقة التي تحسب بھا كمية التوازن بالمؤسسة . وذلك كما يلي :

CA\*=CT\* P.Q\*=CV+CF P.Q\*=CV/µ . Q\*+CF P.Q\* ‐CV/µ.Q\* = CF Q\*(P ‐CV/µ)=CF **مثال:** تقوم دار الكتب بنشر كتاب جامعي، وتريد أن تعرف ما ھو عدد النسخ التي يجب أن تبيعھا نقطة التعادل). وفيما يلي بعض المعلومات حول التكاليف: لتحقيق عتبة المردودية ( ج، وتغليف 35 <sup>د</sup> تشمل : طبع <sup>ج</sup> ، تكاليف متغيرة للوحدة وھي تكاليف ثابتة 100000<sup>د</sup> مصاريف التوزيع <sup>15</sup>دج، مصاريف إدارية <sup>10</sup>دج، حقوق التأليف <sup>40</sup> دج، أما سعر بيع الكتاب فقد حدد بـــ 150 دج. **ح ال ل:** 100 دج. = 40 + 10 + 15 + 35 حساب التكلفة المتغيرة للوحدة <sup>=</sup> **حساب كمية التوازن أو عتبة المردودية: كتاب <sup>2000</sup> =\*Q** إذا يجب على المؤسسة االنطالق من 2000 كتاب لتحقيق الربح.

انطالقا من تعويض عالقة كمية التوازن <sup>ف</sup> معادلة رقم األعمال عند التوازن نجد: **<sup>ب</sup>/ عتبة المردودية بالقيمة:** CA\*=P.Q\* CFP CV/ CA\* <sup>=</sup> P . PMCV/u CA\* <sup>=</sup> CF . في‐ CV/u بضرب بسط ومقام العالقة المحصل عليھا في Q نجد: CA\* <sup>=</sup> CF . Q . <sup>P</sup> Q . MCV/u CF.CAMCVCA\* <sup>=</sup> CA\* <sup>=</sup> CF.CACA‐CVألP CF CF إضافة للعالقات السابقة يمكن اعتماد العالقة التالية كذلك لحساب رقم األعمال الحاسم: CA\* <sup>=</sup> CF . MCV/u CA\* <sup>=</sup>CFMCV/u PCA\* <sup>=</sup>CFMCV ٪ MCV/u سعر البيع. وھي نفسھا ، أي ماذا يمثل الھامش على التكاليف المتغيرة إلى رقم حيث تسمى نسبة الھامش، أي ماذا يمثل الھامش على التكاليف المتغيرة للوحدة إلى <sup>P</sup> أل ل MCVCAاألعمال.

مثال:  
تتوقع (حدى المؤسسات الوصول إلى النتائج التالية خلال سنة n  
تولقها لأعمال السنوي = 9000000 دج.  
تكاليف منغيرة = 2352000 دج.  
الحطاب: أحسب قيمة عتبة المردودية:  
ا
$$
CA* = \frac{CF.A}{CA-CV}
$$
  
CA\* = 
$$
\frac{2352000. 9000000}{9000000 - 5976000}
$$
  
CA\* = 
$$
\frac{2352000. 9000000}{9000000 - 5976000}
$$
  
CA\* = 70000000 DA

**<sup>ج</sup>/ عتبة المردودية بالزمن : <sup>ج</sup>/1- زمن عتبة المردودية في حالة نشاط منتظم:** أي ما ھي المدة الزمنية الالزمة أو تاريخ الوصول إلى عتبة المردودية. وتحسب باألشھر أو باأليام بالعالقات التالية:

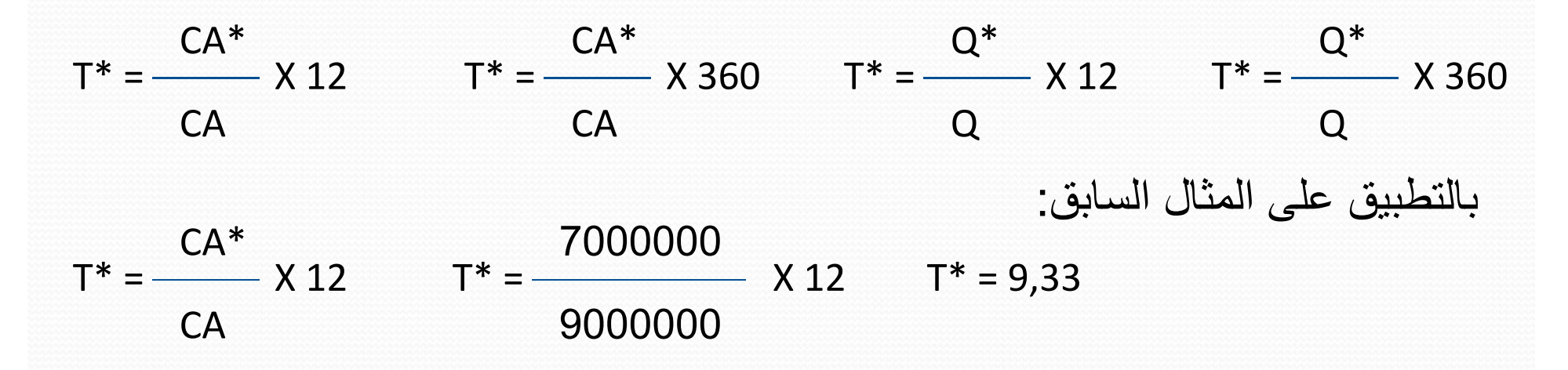

أأي بعد الشهر التاسع وبالضبط في 30 x 0.33 = 10 أيام بالتقريب. أي في 10/10 تصل المؤسسة إلى عتبة المردودية . ويمكن تتبع المسار المالي للمؤسسة من خالل الجدول التوضيحي التالي:

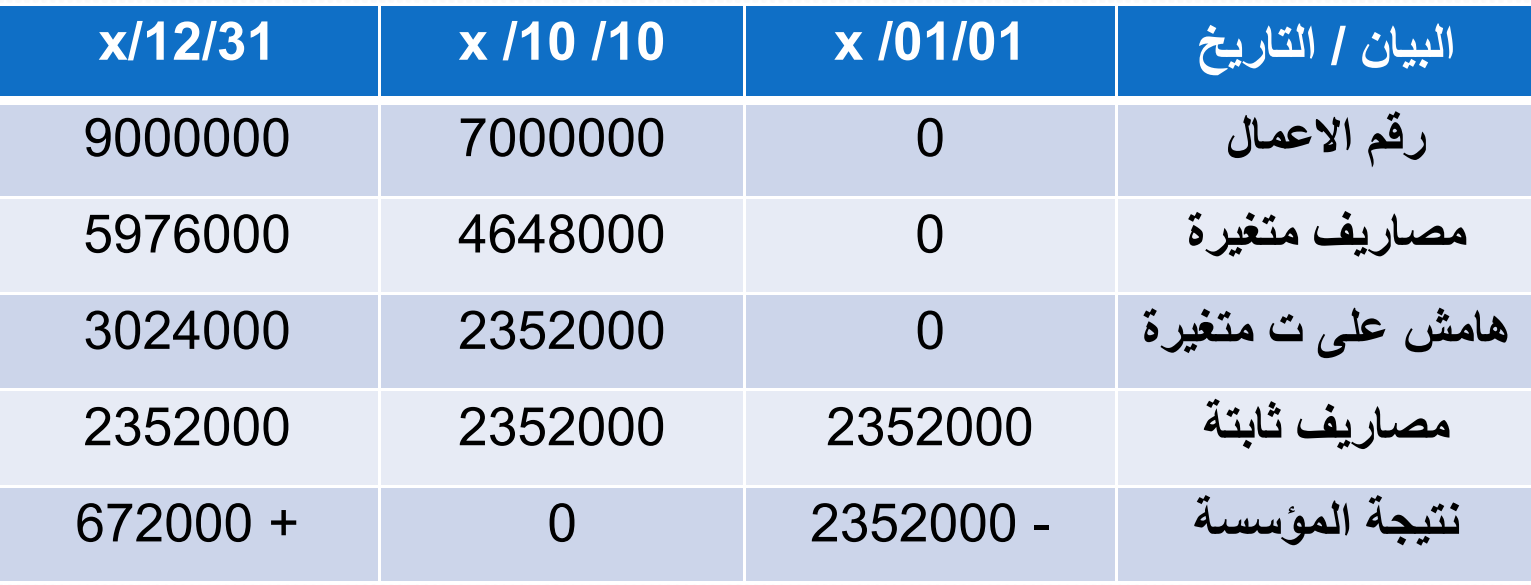

**<sup>ج</sup>/2- مز <sup>ن</sup> <sup>ب</sup>عت <sup>ة</sup> المردوديةال <sup>د</sup> <sup>د</sup> <sup>ة</sup> في حالة نشاط غير منتظم:** ليس بالضرورة أن يكون حجم النشاط المحقق معتدال أو منتظما خالل السنة، أي ھو نفسه من شهر لأخر (مثال حالة مؤسسة المشروبات الغازية). لذا فإن تحديد تاريخ بلوغ عتبة المردودية يختلف عنه في حالة النشاط المنتظم. للتوضيح أكثر نأخذ المثال التالي:

## **مثال 1:** لدينا المعطيات التالية :

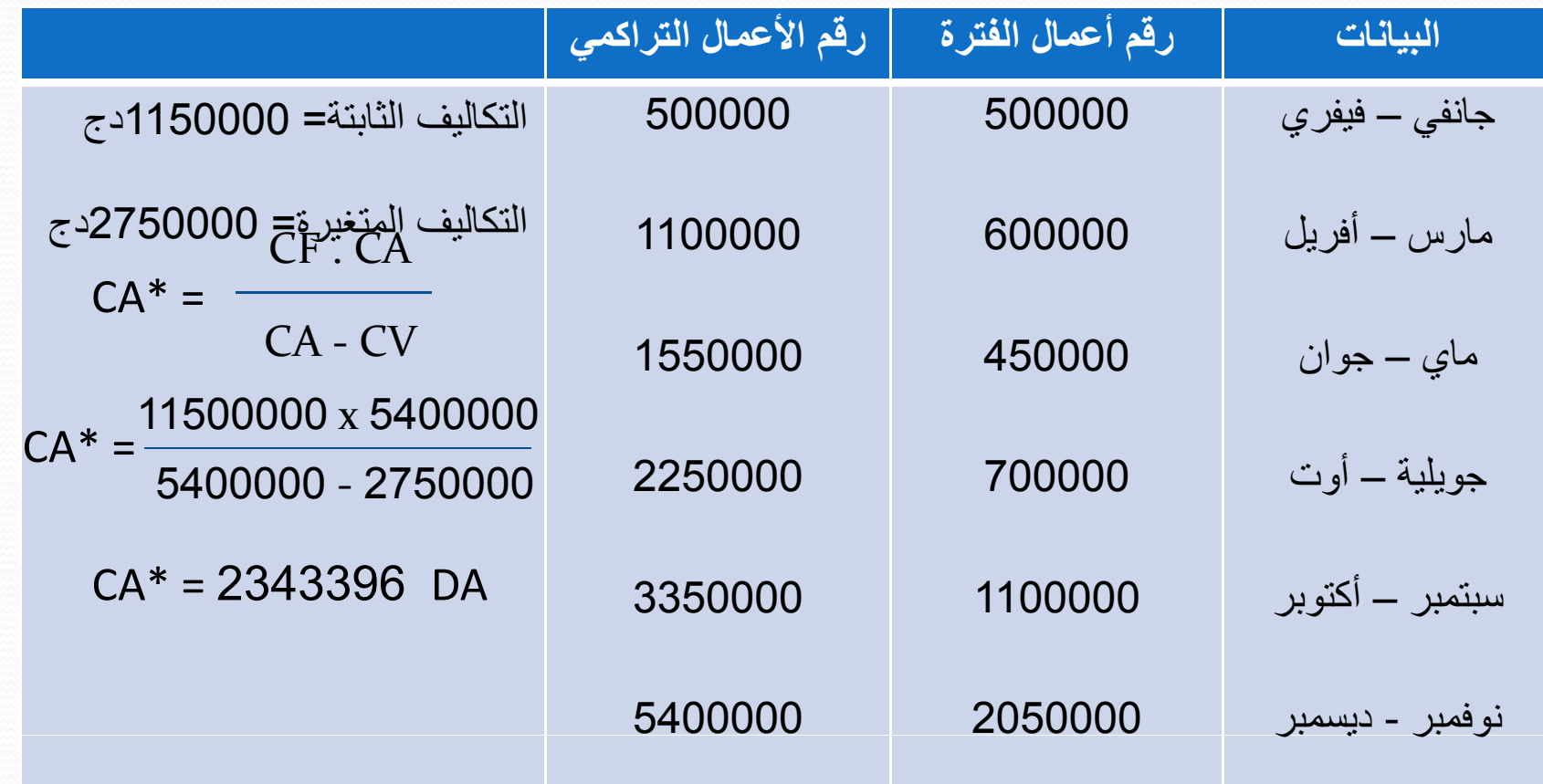

**المطلوب : حدد تاريخ تحقيق التوازن.**

**الحل:** إذا طبقنا عالقة عتبة المردودية الزمنية في حالة نشاط منتظم نجد: T\* <sup>=</sup> CA\* X 12 T\* <sup>=</sup> CA2343396 5400000 $X<sub>12</sub>$  $T^* = 5,2$ أي بعد <sup>5</sup> أشھر وبالضبط في: <sup>30</sup> \* 0.2= <sup>6</sup> أيام. أي في <sup>06</sup> جوان يتحقق التوازن . أي أن خلال شهر جوان تصل المؤسسة إلى رقم الأعمال الحاسم ، لكن بالرجوع إلى الجدول نجد أن رقم الأعمال المحقق من بداية السنة إلى نهاية جوان وصل فقط إلى 1550000 دج. وبالتالي ھذا التاريخ خاطئ. إذن لتحديد تاريخ عتبة المردودية في ھذه الحالة نرجع إلى بيانات الجدول، أين نجد أنه خالل شھري سبتمبر وأكتوبر تتحقق عتبة المردودية وليس قبلھا ألن CA التراكمي = 3350000 وتحسب زمنيا كما يلي : المتراكم للفترة السابقة – عتبة المردودية مدة الفترة (ثلاثي، شهر...) x (....) مدة الفترة (ثلاثي، شهر...) x (....) مدة الفترة السابقة  $\pm$  \*T = 2343396 –2250000  $\rm{x}$  أشهر و5 أيام $\rm{60}$  يوم  $\rm{8}$  <sup>+</sup> 8 أشھر <sup>=</sup> \*T 1100000

أي في 5 سبتمبر يتحقق التوازن وتصل المؤسسة إلى تحقيق رقم الأعمال الحاسم أو عتبة المردودية

إذا في هذه الحالة نرجع دائما إلى حجم النشاط المتراكم، أو رقم الأعمال المتراكم. ونجد أين تقع عتبة المردودية، ونطبق العالقة السابقة .

**مثال :2** لدينا المعلومات التالية: 10000=CF 10=µ/CV 20=P كما كان اإلنتاج خالل كل ثالثي ھو 1Q)نھاية مارس) =500 وحدة، 2Q) نھاية جوان) . =600 وحدة، 3Q ) <sup>ھ</sup> <sup>ي</sup> <sup>ن</sup> اة سبتمبر ) <sup>=</sup> 200 وحدة، 4Q )<sup>ھ</sup> <sup>ي</sup> <sup>ن</sup> اة ديسمبر) =700 وحدة

**المطلوب: حدد تاريخ تحقيق الت او زن .**

**الحل:**

$$
Q^* = \frac{Cf}{P-CV/u} \qquad Q^* = \frac{10000}{20-10} \qquad Q^* = 1000 \text{ s.t.}
$$

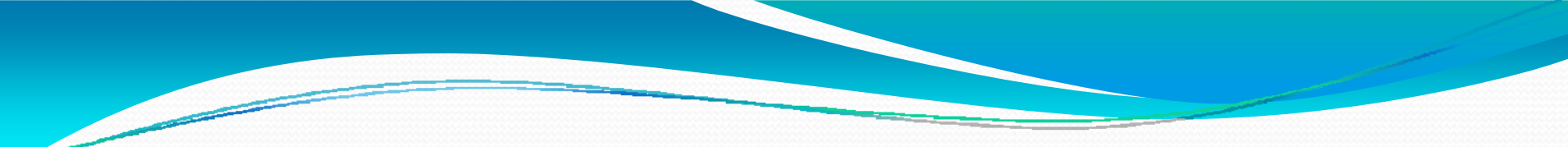

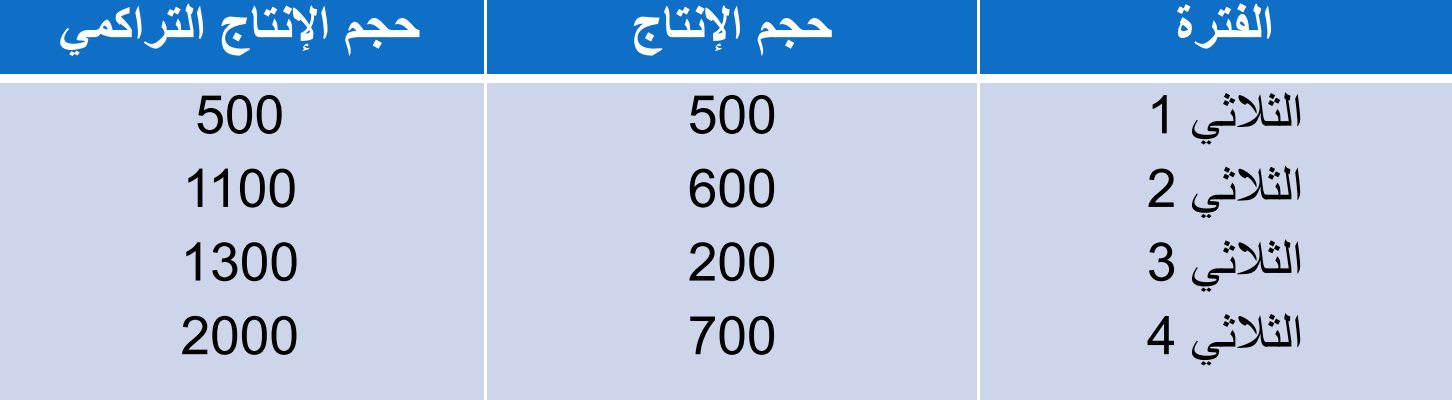

من خلال حجم الانتاج المتراكم نجد أن عتبة المردودية تقع في الثلاثي الثاني وتحديدا في: 1000 –500 <sup>3</sup> أشھر <sup>و</sup><sup>75</sup> يوم <sup>=</sup> <sup>90</sup> يوم <sup>x</sup> <sup>+</sup> 3 أشھر <sup>=</sup> \*T 600 ھر و**57 يوم = 00 يوم x \_\_\_\_\_\_\_\_\_\_\_\_ + 3 اش**ھر = \*T

أي في <sup>15</sup> جوان تصل المؤسسة إلى عتبة المردودية.

**ھامش ومؤشر األمان : /5**وعتبة المردودية. المحقق) يتمثل ھامش األمان في الفرق بين رقم األعمال السنوي ( وز عتبة عم األ ال مح ال قق دون تجا قم به ر ينخفض يمكن أن الذي د ال <sup>ق</sup> ار م ال ا شالم ويوضح ھذاالھا MS=CAالمردودية ويمكن تلخيصه في العالقة التالية: \*CA‐ يمكن أن يعتمدھا رقم عمال األعمال دون أن يحقق نسبة االنخفاض التي أما مؤشر األمان فيتمثل في خسائر . ويمكن تمثيلھا بالعالقة التالية : IS=MSx 100CA

**عتبة المردودية في حالة تعدد المنتوجات** : **/ 6**

يمكن تحديد عتبة المردودية لمختلف المنتجات المصنوعة بمؤسسة ما وعتبة المردودية الخاصة بالمؤسسة ككل ، ولھذا يجب معرفة أسعار ومبيعات كل منتوج وتكاليفه المتغيرة ونصبيه من التكاليف الثابتة، والتي تكون في أحيان كثيرة خاصىة بالمؤسسة ككل (تكاليف عامة). تصنع مؤسسة ثالث منتجات C.B.A وتوفرت لدينا المعلومات التالية حول سنة 2014 .

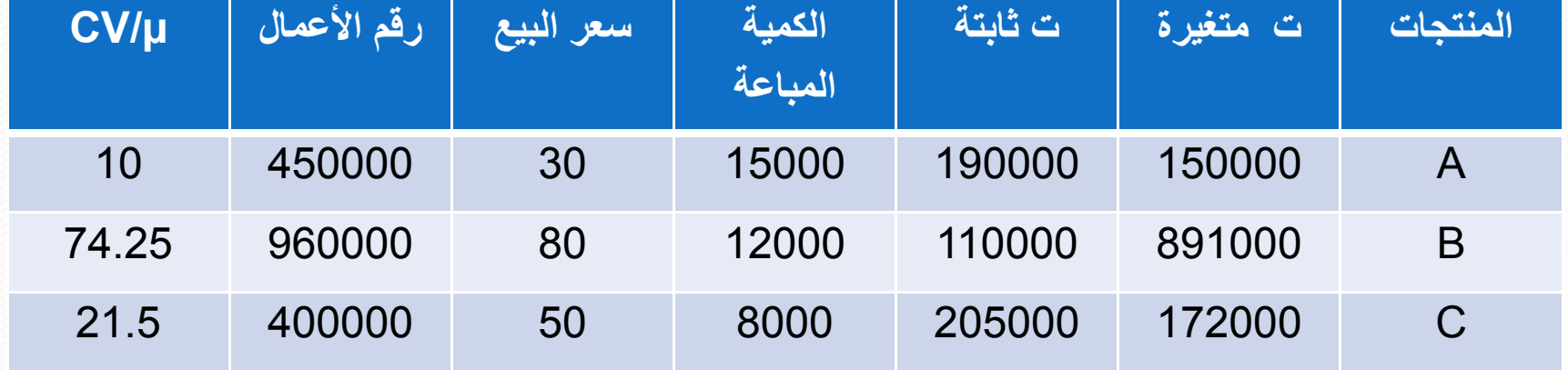

**المطلوب:**

**مثال:**

- تحليل مردودية كل منتوج ومردودية المؤسسة.
- تحديد عتبة المردودية لكل منتوج على حدى وللمؤسسة ككل ووقت بلوغھا. • تحديد مساھمة كل منتوج في نتيجة المؤسسة .

## **-1 <sup>ح</sup> <sup>ي</sup> <sup>ت</sup> لل المردوديال ة:**

**الحل:**

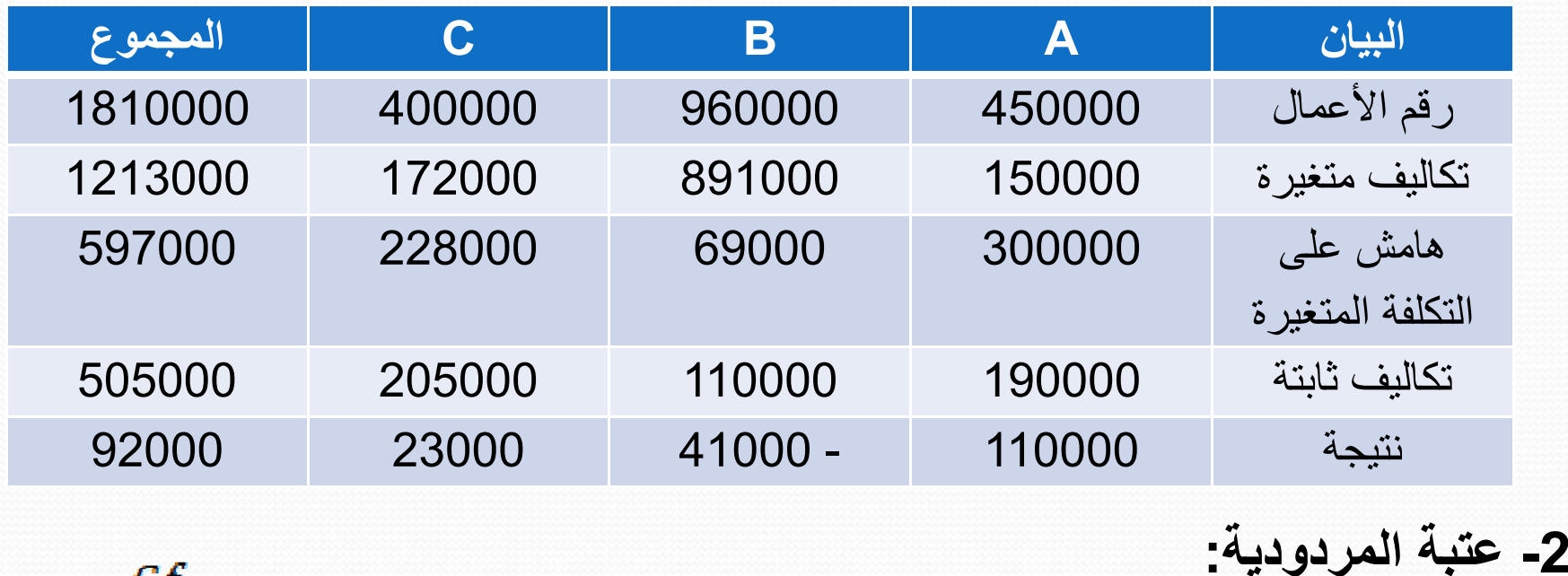

$$
Q^* = \frac{Cf}{P-CV/u}
$$

Q\* (A) = 
$$
\frac{190000}{30 - 10}
$$
 = 9500 0.  $CA^*(A) = 285000$  DA  
\n $Q^*(B) = \frac{110000}{80 - 74,25}$  = 19130 0.  $CA^*(B) = 1530400$  DA

 $\overline{\phantom{a}}$ 

| $Q^*(C) = \frac{205000}{50 - 21.5}$  | $CA^*(C) = 359650 DA$                                    |                         |
|--------------------------------------|----------------------------------------------------------|-------------------------|
| $CA^* = \frac{CF \cdot CA}{CA - CY}$ | $CA^* = \frac{505000 \times 1810000}{1810000 - 1213000}$ | $CA^* = 1531072,027 DA$ |
| $CA^* = \frac{CF \cdot CA}{CA - CV}$ | $CA^* = \frac{505000 \times 1810000}{1810000 - 1213000}$ | $CA^* = 1531072,027 DA$ |
| $T^*(A) = \frac{Q^*}{Q} \times 12$   | $T^*(A) = \frac{9500}{15000} \times 12$                  | $T^*(A) = 7,6$          |
| $T^*(A) = \frac{Q^*}{Q} \times 12$   | $T^*(A) = \frac{19130}{12000} \times 12$                 | $T^*(B) = 19,13$        |
| $T^*(B) = \frac{Q^*}{Q} \times 12$   | $T^*(B) = \frac{19130}{12000} \times 12$                 | $T^*(B) = 19,13$        |
| $2015 / 08 / 04 \approx 19,13$       |                                                          |                         |

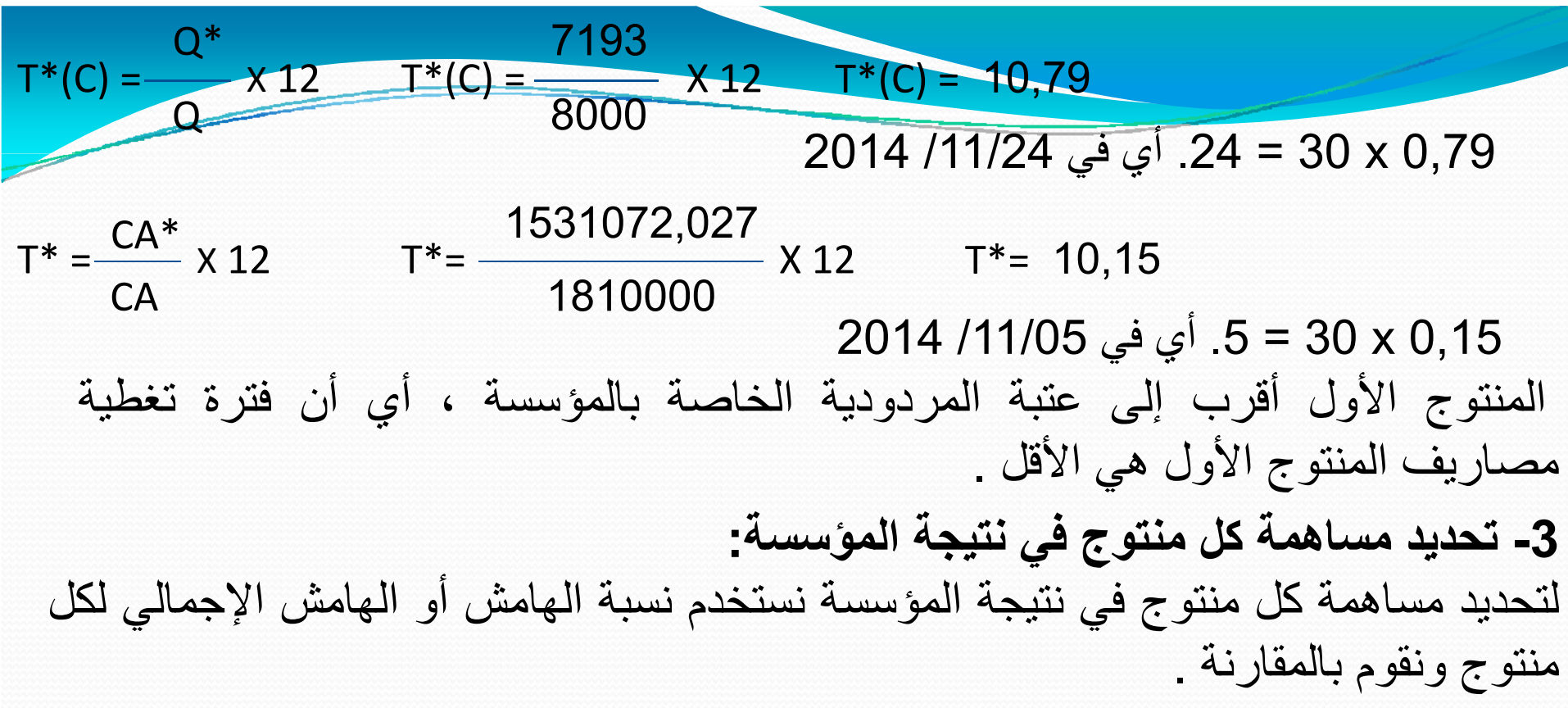

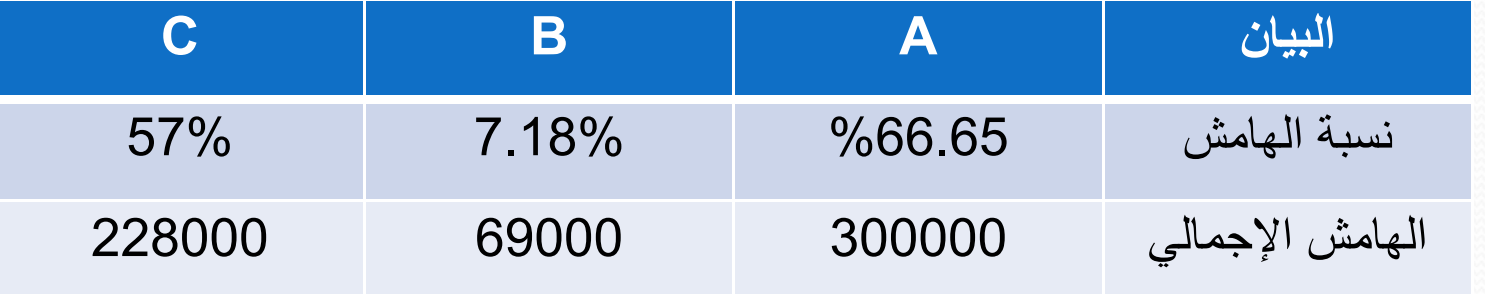

يبين المعيارين أن المنتوج A يساهم مساهمة قوية في تشكيل النتيجة، ويقاربه في ذلك المنتوج <sup>C</sup>.

**/7 تأثير بعض العناصر على عتبة المردودية: /1-7 تأثير المصاريف الثابتة على عتبة المردودية:**

يؤثر تغيير المصاريف الثابتة خلال السنة على عتبة المردودية، حيث أن هذا التغيير يتم عند القيام باستثمار معين، كتوسع المصنع، شراء آلة جديدة، توظيف موظفين جدد... لذا فإن هذا التأثير يكون طرديا، فبزيادة التكاليف الثابتة تزيد عتبة المردودية، وبانخفاضها

تنخفض عتبة المردودية .

**/2-7 تأثير التكلفة المتغيرة للوحدة على عتبة المردودية:**

تتغير التكاليف المتغيرة الوحدوية عند إضافة مادة أولية أو يد عاملة أو استخدام آالت جديدة ،...... ھذه التغيرات تؤثر طرديا على عتبة المردودية، حيث أنه بزيادة µ/CV تزيد عتبة المردودية، وبانخفاض CV/µ تنخفض عتبة المردودية .

مع المالحظة أنه إذا زادت التكاليف المتغيرة اإلجمالية فإن ذلك ال يؤثر على عتبة المردودية، لأن هذه الزيادة ناتجة عن زيادة الكمية المنتجة، في حين CV/µ بقي ثابت.

**/3-7 تأثير سعر البيع على عتبة المردودية:**

سعر البيع له تأثير عكسي على عتبة المردودية، حيث بزيادة سعر البيع تنخفض عتبة المردودية والعكس.

**/8حدود عتبة المردودية :** أي ما هي مستويات عناصر عتبة المردودية التي إذا تجاوزتها المؤسسة حققت خسائر . هذه العناصر ھي سعر البيع، التكلفة المتغيرة الوحدوية، التكاليف الثابتة. **/1-8 الحد األدنى لسعر البيع:** أي ما ھو أدنى سعر يمكن اعتماده حتى ال تحقق المؤسسة خسائر أي يجعل النتيجة معدومة.  $R=0$  $CA - CT = 0$  $P \cdot Q - CV/u \cdot Q - CF = 0$  **P** = **CV/u** + **CF/Q** يمكن تخفيض األسعار إلى ھذه القيمة كأدنى حد. ولو انخفض سعر البيع عنھا تحقق المؤسسة خسائر .

**/2-8 الحد األقصى للتكلفة المتغيرة الوحدوية:** باعتبار أن التكلفة المتغيرة الوحدوية CV/μكاعلاقتها طردية مع عتبة المردودية، فما هي أقصى قيمة لــ µ/CV التي ال تحقق خسائر للمؤسسة .

 $P \cdot Q - CV/\mu$ .  $Q - CF = 0$  **CV/u** = **P** – **CF/Q** وھي أقصى قيمة لــ µ/CV، أي إذا ارتفعت µ/CVعن ھذه القيمة تحقق المؤسسة خسائر

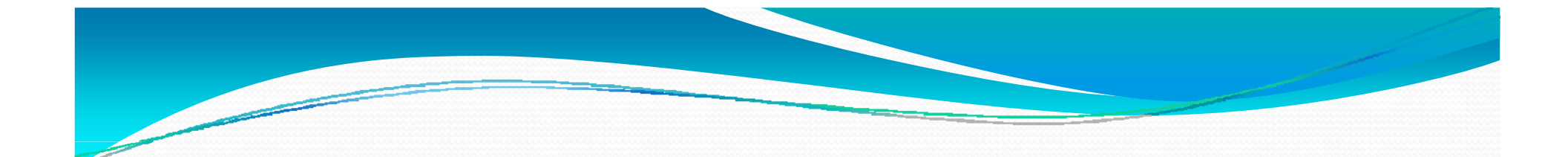

**/3-8 الحد األقصى للتكلفة الثابتة:** التكلفة الثابتة كذلك عالقتھا طردية بعتبة المردودية، فكلما زادت CF تزيد عتبة المردودية إلى غاية حد معين عند تجاوزه تحقق المؤسسة خسائر.  $P.Q - CV/\mu$ . Q - CF = 0 CF =  $P.Q - CV/\mu$ . Q

 $CF=Q(P-CV/\mu)$  **CF = MCV/u. Q** 

عندما تتجاوز CF هذه القيمة تحقق المؤسسة خسائر .